В соответствии с Федеральным законом от 29.12.2012 №273-ФЗ «Об образовании в Российской Федерации», в соответствии с Федеральным законом от 03.11.2006 № 174-ФЗ «Об автономных учреждениях», Федеральным законом от 08 мая 2010 г. №83-ФЗ «О внесении изменений в отдельные законодательные акты Российской Федерации в связи с совершенствованием правового положения государственных (муниципальных) учреждений», постановлением администрации муниципального образования Пономаревский район Оренбургской области №1118-пот 16.12, 2013 года «О создании муниципальных автономных дошкольных образовательных учреждений Пономаревского района Оренбургской области путем изменения типа существующих муниципальных бюджетных образовательных учреждений».

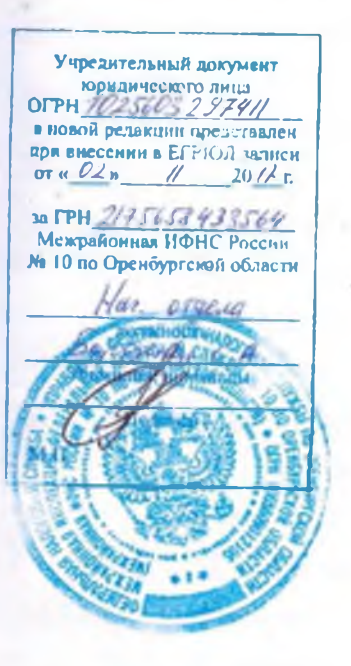

#### **УТВЕРЖДЕН** Распоряжением отдела образования Пономаревского района от «20» октября 2017 г. №01-10/243

Заведующий отделом образования администрации Пономаревского района Оренбургской области В.А.Бахмутов

Устав Муниципального автономного дошкольного образовательного учреждения «Детский сад «Ак каен» с. Наурузово Пономаревского района (новая редакция)

с. Наурузово, 2017

### Разлел І. Обшие положения

1.1. Муниципальное автономное дошкольное образовательное учреждение «Детский сад «Ак каен» с. Наурузово Пономаревского района(далее именуемое учреждение), является некоммерческой организацией, осуществляющей на основании лицензии образовательную деятельность в качестве основного вида деятельности в соответствии с целями, ради достижения которых создана.

1.2. Муниципальное автономное дошкольное образовательное учреждение «Детский сад «Ак каен» является правопреемником муниципального бюджетного дошкольного образовательного учреждения «Детский сад «Ак каен».

 $1.3.$ Полное наименование учреждения: муниципальное автономное дошкольное образовательное учреждение «Детский сад «Ак каен»с. Наурузово Пономаревского района. Сокращенное наименование учреждения: МАДОУ д/с «Ак каен» с. Наурузово.

1.4. Организационно-правовая форма учреждения - учреждение.

1.5. Тип учреждения - автономное.

По типу реализуемых образовательных программ учреждение является дошкольной образовательной организацией.

1.6. Юридический адрес: 461790, Оренбургская область, Пономаревский район, с. Наурузово, ул. М. Джалиля, д. 8б.

1.7. Фактический адрес: 461790, Оренбургская область, Пономаревский район с. Наурузово, ул. М. Джалиля, д. 8б.

 $1.8.$ Учредителем учреждения является муниципальное образование Пономаревский район Оренбургской области.

Функции  $\overline{\mathbf{M}}$ полномочия учредителя осуществляет администрация муниципального образования Пономаревский район Оренбургской области(далее по тексту - учредитель).

Учредителя: адрес 461780. Оренбургская Юридический область. Пономаревский район, ул. Советская д. 32.

 $1.9.$ Учреждение осуществляет свою образовательную, правовую  $\mathbf{M}$ хозяйственно-экономическую деятельность в соответствии с Конституцией Российской Федерации, Гражданским кодексом Российской Федерации, Бюджетным кодексом Российской Федерации, Налоговым кодексом Российской Федерации, Трудовым кодексом Российской Федерации, Федеральным законом «Об образовании в Российской Федерации», Федеральным законом  $\triangleleft$ Oб автономных учреждениях», иными законами и нормативными правовыми актами Российской Федерации, Оренбургской области, настоящим уставом, договором об

образовании по образовательным программам дошкольного образования и другими локальными нормативными актами Учреждения.

Деятельность учреждения направлена на формирование общей  $1.10.$ культуры, развитие физических, интеллектуальных, нравственных, эстетических и личностных качеств, формирование предпосылок учебной деятельности. сохранение и укрепление здоровья детей дошкольного возраста.

1.11. Учреждение самостоятельно в формировании своей структуры в соответствии с действующим законодательством.

 $1.12.$ Учреждение облалает автономией, под которой понимается образовательной, самостоятельность  $\bf{B}$ осуществлении научной, финансово-экономической разработке административной, деятельности,  $\mathbf{M}$ принятии локальных нормативных актов в соответствии с действующим законодательством и настоящим уставом.

1.13. Учреждение является юридическим лицом, имеет в оперативном управлении обособленное имущество, лицевой счет, может от своего имени приобретать имущественные и личные неимущественные права  $\mathbf{M}$ нести ответственность, быть истцом и ответчиком в суде, открывать счета  $\overline{B}$ территориальном органе Федерального казначейства.

1.14. Учреждение отвечает по своим обязательствам, находящимися в его распоряжении денежными средствами, а также учитываемым на отдельном балансе имуществом, приобретенным от приносящей доход деятельности.

1.15. Учреждение имеет круглую печать со своим наименованием, штампы и бланки, вывеску установленного образца в соответствии с действующим законодательством.

1.16. Учреждение приобретает права юридического лица в части ведения уставной финансово-хозяйственной деятельности, направленной на подготовку образовательного процесса, с момента его регистрации.

 $1.17.$ Осуществление образовательной деятельности  $\mathbf{M}$ льготы. предоставляемые законодательством Российской Федерации, возникают  $\mathbf{V}$ Учреждения с момента выдачи ему лицензии (разрешения) на осуществление образовательной деятельности.

1.18<sub>B</sub> учреждении He допускается создание  $\mathbf{M}$ деятельность организационных структур, политических партий, общественно-политических и религиозных движений и организаций (объединений).

1.19. Учреждение образовательную осуществляет деятельность на государственном языке Российской Федерации.

1.20. Организация охраны здоровья обучающихся (за исключением оказания первичной медико-санитарной помощи, прохождения медицинских осмотров и диспансеризации) осуществляется учреждением.

Организацию оказания первичной медико-санитарной помощи осуществляют обучающимся (воспитанникам)  $\overline{B}$ учреждении органы

 $\overline{3}$ 

исполнительной власти в сфере здравоохранения. Учреждение предоставляет безвозмездно медицинской организации помещение, соответствующее условиям и требованиям для осуществления медицинской деятельности.

Учреждение при реализации образовательных программ создает условия для охраны здоровья обучающихся (воспитанников).

1.21. Организация питания в учреждении осуществляется в соответствии с санитарно-эпидемиологическими требованиями к устройству, содержанию и организации режима работы дошкольных образовательных организаций (далее по тексту - СанПиН).

1.22. Учреждение самостоятельно определяет режим работы в рамках бюджетного финансирования и в пределах своей компетенции:

рабочая неделя – пятидневная; длительность работы – 10,5 часов; ежедневный график работы - с 8.00 до 18.30; выходные дни - суббота, воскресенье; праздничные дни - установленные законодательством Российской Федерации.

Календарное время посещения учреждения - круглогодично.

1.23. Режим дня в учреждении устанавливается в соответствии с СанПиН. Режим дня в Учреждении должен соответствовать возрастным особенностям детей и способствовать их гармоничному развитию.

Учреждение может функционировать  $\mathbf{B}$ режиме: кратковременного пребывания (до 5 часов в день), сокращенного дня (8-10 часового пребывания), полного дня (10,5-12 часового пребывания), продленного дня (13-14-часового пребывания).

В учреждении могут быть организованы также:

группы детей раннего возраста без реализации образовательной программы дошкольного образования, обеспечивающие развитие, присмотр, уход и оздоровление обучающихся (воспитанников) в возрасте от 2 месяцев до 3 лет;

группы по присмотру и уходу без реализации образовательной программы дошкольного образования для обучающихся (воспитанников) в возрасте от 2 месяцев до 7 лет. В группах по присмотру и уходу обеспечивается комплекс мер по организации питания и хозяйственно-бытового обслуживания детей, обеспечению соблюдения ими личной гигиены и режима дня;

семейные дошкольные группы с целью удовлетворения потребности населения в услугах дошкольного образования в семьях.

В группы могут включаться как обучающиеся (воспитанники) одного возраста, так и обучающиеся (воспитанники) разных возрастов (разновозрастные группы).

1.24. Контингент обучающихся (воспитанников) формируется учреждением в соответствии с их возрастом и видом реализуемых образовательных программ дошкольного образования.

1.25. Длительность и порядок пребывания обучающихся в Учреждении определяются договором об образовании по образовательным программам образования. лошкольного иными локальными нормативными актами Учреждения и нормами действующего законодательства.

1.26. Учреждение обеспечивает получение дошкольного образования. присмотр и уход за детьми в возрасте от двух месяцев до прекращения образовательных отношений.

1.27. Правила приема в Учреждение на обучение по образовательным дошкольного образования. устанавливаются части. программам  $\overline{B}$ He образовании, Учреждением урегулированной законодательством  $\overline{00}$ самостоятельно.

1.28. Основной структурной единицей учреждения является группа обучающихся (воспитанников) дошкольного возраста.

1.29. Количество групп в учреждении определяется учреждением ежегодно на начало учебного года, исходя из их предельной наполняемости, принятой в соответствиис СанПиН  $\mathbf{B}$ зависимости **OT** условий  $\mathbf{M}$ имеющихся ДЛЯ осуществления образовательного процесса.

 $1.30.B$ группах общеразвивающей направленности осуществляется реализация образовательной программы дошкольного образования.

1.31. Наполняемость групп определяется с учетом возраста детей, их реализуемых образовательных состояния ЗДОРОВЬЯ, специфики программ дошкольного образования, а также с учетом СанПиН.

1.32. Учреждение вправе вести консультационную, просветительскую и иную деятельность, не противоречащую целям его создания.  $\overline{B}$ рамках действующего законодательства.

1.33. Учреждение обязано осуществлять свою деятельность в соответствии с законодательством об образовании, в том числе:

 $1)$ обеспечивать реализацию полном объеме образовательных  $\mathbf{B}$ программ дошкольного образования, соответствие применяемых форм, средств, методов обучения и воспитания возрастным, психофизическим особенностям, способностям. интересам  $\overline{M}$ потребностям обучающихся склонностям. (воспитанников);

создавать безопасные условия обучения, воспитания обучающихся  $(2)$ (воспитанников), присмотра и ухода за обучающимися (воспитанниками), их содержания в соответствии с установленными нормами, обеспечивающими жизнь и здоровье обучающихся (воспитанников), работников Учреждения;

 $3)$ соблюдать права и свободы обучающихся (воспитанников), родителей (законных представителей), работников Учреждения.

1.34. Учреждение несет ответственность  $\overline{B}$ установленном законодательством Российской Федерации порядке за невыполнение ИЛИ ненадлежащее выполнение функций, отнесенных к его компетенции,  $3a$  реализацию не в полном объеме образовательных программ дошкольного образования в соответствии с учебным планом, а также за жизнь и здоровье обучающихся (воспитанников), работников учреждения. За нарушение или ограничение права образование незаконное на  $\overline{M}$ предусмотренных законодательством об образовании прав и свобод обучающихся (воспитанников), их родителей (законных представителей), нарушение требований к организации и осуществлению образовательной деятельности Учреждение и его должностные лица несут административную ответственность в соответствии с Кодексом Российской Федерации об административных правонарушениях.

1.35. К компетенции учреждения относятся:

 $\left| \right|$ разработка и принятие правил внутреннего распорядка обучающихся (воспитанников), правил внутреннего трудового распорядка, иных локальных нормативных актов учреждения;

материально-техническое обеспечение образовательной деятельности,  $2)$ оборудование помещений в соответствии с государственными и местными и требованиями, в том числе в соответствии с федеральным нормами государственным образовательным стандартом дошкольного образования.

 $3)$ предоставление учредителю и общественности ежегодного отчета о поступлении и расходовании финансовых и материальных средств, а также отчета о результатах самообследования;

 $4)$ установление штатного расписания, если иное не установлено нормативными правовыми актами Российской Федерации;

 $5)$ прием на работу работников, заключение с ними и расторжение трудовых договоров, если иное не установлено действующим законодательством, распределение должностных обязанностей, создание условий и организация дополнительного профессионального образования работников;

разработка и утверждение образовательной программы дошкольного  $6)$ образования учреждения;

7) разработка и утверждение по согласованию с учредителем программы развития учреждения, установлено действующим если иное He законодательством;

8) прием обучающихся (воспитанников) в учреждение;

9) обучающихся (воспитанников) поошрение  $\mathbf{B}$ соответствии  $\mathbf{c}$ установленными учреждением видами и условиями поощрения за успехи в общественной, учебной, физкультурной, спортивной, научной. научнотехнической, творческой, экспериментальной и инновационной деятельности, если иное не установлено действующим законодательством;

 $10<sub>l</sub>$ использование и совершенствование методов обучения и воспитания, образовательных технологий;

 $11)$ проведение самообследования;

 $12)$ создание необходимых условий для охраны и укрепления здоровья, организации питания обучающихся (воспитанников) и работников учреждения;

 $13)$ создание условий обучающихся (воспитанников) ДЛЯ занятия физической культурой и спортом;

 $14)$ содействие деятельности общественных объединений родителей (законных представителей) обучающихся (воспитанников), осуществляемой в учреждении и не запрещенной законодательством Российской Федерации;

организация научно-методической работы, в том числе организация и  $15)$ проведение научных и методических конференций, семинаров;

 $16)$ обеспечение информационной открытости и публичной отчетности учреждения, в том числе обеспечение создания и ведения официального сайта учреждения в сети «Интернет»;

17) создание условий для получения дошкольного образования как гражданами Российской Федерации, так и иностранными гражданами, и лицами без гражданства;

 $18)$ создание необходимых условий для получения без дискриминации качественного образования детьми с ограниченными возможностями здоровья для диагностики и коррекции нарушений развития и социальной адаптации, оказания ранней коррекционной помощи, а также социального развития этих детей, в том числе посредством организации ИНКЛЮЗИВНОГО образования детей  $\mathbf{c}$ ограниченными возможностями здоровья.

19) иные вопросы в соответствии с законодательством Российской Федерации.

# Раздел II. Предмет, цели и виды деятельности учреждения

2.1. Основным предметом деятельности учреждения является реализация образовательных программ дошкольного образования различной направленности, присмотр и уход за детьми, реализация дополнительных общеразвивающих программ (при наличии соответствующей лицензии).

2.2. Основной целью деятельности учреждения является образовательная образовательным программам дошкольного деятельность по образования, присмотр и уход за детьми.

2.3. Учреждение осуществляет следующие основные виды деятельности:

-предоставление общедоступного бесплатного дошкольного образования;

-присмотр и уход за детьми;

2.4. В соответствии с предусмотренными основными видами деятельности учреждение выполняет муниципальное задание, формируемое и утверждаемое учредителем.

## Раздел III. Организация образовательного процесса, содержание образования, виды реализуемых образовательных программ дошкольного образования

3.1. Учреждение свободно в определении содержания образования, выборе учебно-методического обеспечения, образовательных технологий по реализуемым им образовательным программам дошкольного образования.

Дошкольное образование является уровнем общего образования.

Образовательные программы дошкольного, начального общего, основного общего и среднего общего образования являются преемственными.

Нормативный срок обучения по образовательным программам дошкольного образования устанавливается федеральным государственным образовательным стандартом дошкольного образования.

3.2. Содержание образовательного процесса в учреждении определяется образовательной программой дошкольного образования, разрабатываемой и утверждаемой учреждением самостоятельно в соответствии с федеральным государственным образовательным стандартом дошкольного образования и с учетом соответствующих примерных образовательных программ дошкольного образования.

3.3. Образовательные программы дошкольного образования направлены на разностороннее развитие детей дошкольного возраста с учетом их возрастных и индивидуальных особенностей, в том числе, достижение детьми дошкольного возраста уровня развития, необходимого и достаточного для успешного освоения ими образовательных программ начального общего образования, на основе индивидуального подхода к детям дошкольного возраста и специфичных для детей дошкольного возраста видов деятельности.

Освоение образовательных программ дошкольного образования He сопровождается проведением промежуточных аттестаций и итоговой аттестации обучающихся.

3.4. При реализации образовательных программ дошкольного образования

учреждение свободно в выборе различных образовательных технологий.

3.5. Учебные издания, используемые при реализации образовательных программ дошкольного образования, определяются учреждением с учетом требований федерального государственного образовательного стандарта дошкольного образования.

3.6. Образовательный процесс в учреждении регламентируется локальными организации нормативными актами  $\overline{10}$ вопросам  $\overline{M}$ осуществления образовательной деятельности, разработанными на основании федерального государственного образовательного стандарта дошкольного образования и с учетом СанПиН.

Образовательная дошкольного образования программа учреждения реализуется в течение всего времени пребывания обучающихся (воспитанников) в учреждении.

 $3.7.$ Использование образовательных при реализации программ дошкольного образования методов  $\mathbf{M}$ средств обучения  $\mathbf{M}$ воспитания. образовательных технологий, наносящих вред физическому или психическому здоровью обучающихся (воспитанников), запрещается.

3.8. Образовательная программа дошкольного образования обеспечивает развитие личности, мотивации и способностей обучающихся (воспитанников) в различных видах деятельности и охватывает следующие структурные единицы, представляющие определенные направления развития и образования детей:

- социально-коммуникативное развитие;
- познавательное развитие;
- речевое развитие;
- художественно-эстетическое развитие;
- физическое развитие.

3.9. Конкретное содержание указанных образовательных областей зависит от возрастных и индивидуальных особенностей детей, определяется целями и задачами образовательных программ дошкольного образования  $\overline{\mathbf{M}}$ может реализовываться в различных видах детской деятельности.

3.10. При реализации образовательных программ дошкольного образования может проводиться оценка индивидуального развития обучающихся работниками (воспитанников) педагогическими учреждения  $\overline{B}$ рамках педагогической диагностики (оценки индивидуального развития летей дошкольного возраста, связанной с оценкой эффективности педагогических действий и лежащей в основе их дальнейшего планирования).

При необходимости используется психологическая диагностика развития детей (выявление и изучение индивидуально-психологических особенностей детей), которую проводят квалифицированные специалисты (педагоги, психологи).

Участие обучающихся (воспитанников) в психологической диагностике допускается только с согласия его родителей (законных представителей).

Результаты психологической диагностики используются для решения задач психологического сопровождения и проведения квалифицированной коррекции развития детей.

3.11. Содержание дошкольного образования  $\overline{M}$ условия организации обучения и воспитания детей с ограниченными возможностями здоровья в Учреждении определяются адаптированной образовательной программой дошкольного образования, а для детей - инвалидов также в соответствии с индивидуальной программой реабилитации и абилитации инвалида.

 $\overline{9}$ 

3.12. При осуществлении образовательной деятельности по адаптированным образовательным программам дошкольного образования, в учреждении создаются специальные условия для получения дошкольного образования детьми с ограниченными возможностями здоровья.

3.13. Дошкольное образование детей с ограниченными возможностями здоровья может быть организовано как совместно с другими детьми, так и в отдельных группах.

3.14. Для обучающихся (воспитанников), нуждающихся в длительном лечении, детей-инвалидов, которые по состоянию здоровья не могут посещать образовательные организации, на основании заключения медицинской организации и письменного обращения родителей (законных представителей) обучение образовательным программам дошкольного образования  $\overline{10}$ организуется на дому или в медицинских организациях.

3.15. Продолжительность самостоятельной деятельности обучающихся (воспитанников), непрерывной образовательной деятельности, прогулок, сна, а также допустимый объем образовательной нагрузки определяется СанПиН.

### Раздел IV. Права и обязанности участников образовательных отношений

 $41$ Участниками образовательных отношений учреждения являются обучающиеся, родители (законные представители) несовершеннолетних обучающихся, педагогические работники и их представители.

4.2.Взаимоотношения участников строятся на основе сотрудничества, уважения личности, приоритета общечеловеческих ценностей.

4.3. Учреждение обеспечивает права каждого ребенка в соответствии с Конвенцией о правах ребенка, принятой 44 сессией Генеральной Ассамблеи ООН, и действующим законодательством Российской Федерации.

Ребенку гарантируется:

1) охрана жизни и здоровья, которая включает в себя:

-оказание первичной медико-санитарной помощи в порядке, установленном законодательством в сфере охраны здоровья;

-организацию питания обучающихся (воспитанников);

-определение оптимальной образовательной, вне учебной нагрузки, режима образовательных занятий;

-пропаганду и обучение навыкам здорового образа жизни, требованиям охраны труда;

-организацию и создание условий для профилактики заболеваний  $\overline{\mathbf{M}}$ оздоровления обучающихся, для занятия ими физической культурой и спортом;

-прохождение обучающимися (воспитанниками)  $\overline{B}$ соответствии  $\mathbf{c}$ законодательством Российской Федерации медицинских осмотров  $\mathbf{M}$ диспансеризации;

-профилактику курения, употребления алкогольных, слабоалкогольных напитков, пива, наркотических средств и психотропных веществ, их прекурсоров и аналогов и других одурманивающих веществ;

-обеспечение безопасности обучающихся (воспитанников) **BO** время пребывания в учреждении,

-профилактику несчастных случаев с обучающимися (воспитанниками) во время пребывания в Учреждении;

-проведение санитарно-противоэпидемических профилактических  $\overline{M}$ мероприятий.

1) защита от всех форм физического и психического насилия;

2) защита и уважение его человеческого достоинства; свободу чести;

3) удовлетворение потребности в эмоциональном общении;

4) развитие своих творческих способностей и интересов;

5) удовлетворение физиологических потребностей в соответствии с его возрастом и индивидуальными особенностями развития;

6) предоставление оборудования, игр, игрушек, учебных пособий.

- 7) предоставление условий для обучения с учетом особенностей их психофизического развития и состояния здоровья, в т. ч. получение социально-педагогической и психологической помощи, бесплатной психолого-медико-педагогической коррекции.
- 8) пользование в порядке, установленном локальными нормативными актами Учреждения, лечебно-оздоровительной инфраструктурой, объектами культуры и объектами спорта Учреждения.

4.4. Родители (законные представители) обучающихся (воспитанников) имеют право:

 $1)$ знакомиться с уставом учреждения, лицензией на осуществление образовательной деятельности, с образовательной программой дошкольного образования учреждения  $\mathbf{H}$ ДРУГИМИ документами, регламентирующими организацию и осуществление образовательной деятельности, затрагивающих их права и законные интересы, а также права и законные интересы обучающихся (воспитанников);

 $2)$ принимать участие в управлении учреждения, в форме, определяемой настоящим уставом;

 $3)$ знакомиться с содержанием образования, используемыми методами обучения и воспитания, образовательными технологиями, а также с результатами обучающимися освоения (воспитанниками) образовательной программы дошкольного образования;

 $4)$ защищать права и законные интересы обучающихся (воспитанников);

 $5)$ получать информацию обо всех видах планируемых психологопедагогических обследований обучающихся (воспитанников), давать согласие на проведение таких обследований или участие в таких обследованиях, отказаться от их проведения или участия в них, получать информацию о результатах проведенных обследований обучающихся (воспитанников);

при обследовании  $6)$ присутствовать детей психологомедико-педагогической комиссией, обсуждать результаты обследования  $\mathbf{M}$ рекомендации, полученные по результатам обследования, высказывать свое мнение относительно предлагаемых условий для организации обучения и воспитания обучающихся (воспитанников);

вносить предложения по улучшению работы с обучающимися  $7)$ (воспитанниками);

8) заслушивать отчеты администрации и педагогов учреждения о ходе, содержании и результатах образовательного процесса, оздоровительной работы с обучающимися (воспитанниками);

9) направлять  $\mathbf{B}$ органы управления учреждением, обращения  $\overline{O}$ применении к работникам учреждения, нарушающим и (или) ущемляющим права обучающихся (воспитанников), родителей (законных представителей) обучающихся (воспитанников), дисциплинарных взысканий. Такие обращения подлежат обязательному рассмотрению учреждением с привлечением родителей (законных представителей) обучающихся (воспитанников);

 $10<sub>l</sub>$ Российской использовать He запрещенные законодательством Федерации иные способы защиты прав и законных интересов обучающихся (воспитанников);

 $11)$ досрочно расторгать договор об образовании по образовательным программам дошкольного образования.

 $12)$ обжаловать решения администрации, касающиеся образовательной деятельности в отношении их ребенка в комиссию по урегулированию споров участниками образовательных отношений  $\overline{M}$ иными способами. между установленными действующим законодательством.

4.5. Родители (законные представители) обучающихся (воспитанников) обязаны:

 $1)$ обеспечить получение детьми дошкольного образования;

 $(2)$ соблюдать устав в части касающейся их прав и обязанностей, правила внутреннего распорядка учреждения, требования локальных нормативных актов, которые устанавливают режим занятий обучающихся, порядок регламентации образовательных отношений между учреждением и родителями (законными представителями) обучающихся и оформления возникновения, приостановления и прекращения этих отношений;

 $3)$ уважать честь и достоинство обучающихся (воспитанников) и работников учреждения;

соблюдать условия договора об образовании по образовательным  $4)$ программам дошкольного образования.

Иные права и обязанности родителей (законных представителей)  $5)$ обучающихся (воспитанников) устанавливаются иными федеральными законами, договором об образовании по образовательным программам дошкольного образования. За неисполнение или ненадлежащее исполнение обязанностей, представители) обучающихся (воспитанников) родители (законные несут ответственность, предусмотренную законодательством Российской Федерации.

4.6. Правовой статус педагогических работников учреждения.

 $4.6.1.K$ педагогической деятельности допускаются лица. имеющие образовательный ценз, который определяется по должностям педагогических работников действующими квалификационными требованиями Единого квалификационного справочника должностей руководителей, специалистов и служащих и (или) профессиональными стандартами по соответствующему виду деятельности.

4.6.2. К педагогической деятельности не допускаются лица:

 $\left| \right|$ заниматься лишенные права педагогической деятельностью  $\overline{B}$ соответствии с вступившим в законную силу приговором суда;

2) имеющие или имевшие подвергающиеся судимость, или подвергавшиеся уголовному преследованию (за исключением лиц, уголовное преследование в отношении которых прекращено  $\overline{10}$ реабилитирующим основаниям) за преступления против жизни и здоровья, свободы, чести и лостоинства личности  $(3a)$ исключением незаконного помешения  $\overline{B}$ психиатрический стационар, клеветы оскорбления). половой  $\mathbf{M}$ неприкосновенности  $\mathbf{H}$ половой свободы личности, против семьи  $\mathbf{H}$ несовершеннолетних, здоровья населения и общественной нравственности, а также против общественной безопасности;

 $3)$ имеющие неснятую или непогашенную судимость за умышленные тяжкие и особо тяжкие преступления;

 $4)$ признанные недееспособными в установленном законодательством порядке;

 $5)$ имеющие заболевания, предусмотренные перечнем, утверждаемым федеральным органом исполнительной власти, осуществляющим функции по выработке государственной политики и нормативно-правовому регулированию в области здравоохранения, социального развития, труда и защиты прав потребителей.

Лица, имевшие судимость за совершение преступлений небольшой тяжести и преступлений средней тяжести против жизни и здоровья, свободы, чести и достоинства личности  $(3a)$ исключением незаконной госпитализации  $\overline{B}$ организацию, оказывающую психиатрическую медицинскую помошь  $\overline{B}$ стационарных условиях, и клеветы), семьи и несовершеннолетних, здоровья населения и общественной нравственности, основ конституционного строя и безопасности государства, а также против общественной безопасности, и лица, уголовное преследование в отношении которых по обвинению в совершении этих преступлений прекращено по не реабилитирующим основаниям, могут быть допущены к работе (в том числе педагогической) в учреждении при наличии решения комиссии по делам несовершеннолетних и защите их прав, созданной высшим исполнительным органом государственной власти субъекта Российской Федерации, о допуске их к педагогической деятельности.

 $4.6.3.$ работники Педагогические учреждения следующие имеют академические права и свободы:

свободу преподавания, свободное выражение своего мнения, свободу  $1)$ от вмешательства в профессиональную деятельность;

 $(2)$ свободу выбора и использования педагогически обоснованных форм, средств, методов обучения и воспитания;

право на творческую инициативу, разработку и применение авторских  $3)$  $\mathbf{M}$ методов обучения и воспитания в пределах реализуемых программ образовательных программ дошкольного образования, отдельного учебного курса, модуля;

право на выбор учебников, учебных пособий, материалов и иных  $4)$ средств обучения и воспитания в соответствии с образовательной программой дошкольного образования и в порядке, установленном законодательством об образовании;

 $5)$ разработке образовательных право участие  $\overline{B}$ программ на дошкольного образования, в том числе учебных планов, календарных учебных рабочих учебных предметов, курсов, (модулей). графиков, дисциплин методических материалов и иных компонентов образовательных программ;

6) право на осуществление научной, научно-технической, творческой, исследовательской деятельности, участие в экспериментальной и международной деятельности, разработках и во внедрении инноваций;

 $7)$ право на бесплатное пользование библиотеками и информационными ресурсами, а также доступ в порядке, установленном локальными нормативными актами Учреждения, к информационно-телекоммуникационным сетям и базам данных, учебным и методическим материалам, музейным фондам, материальнотехническим обеспечения образовательной средствам деятельности, необходимым для качественного осуществления педагогической, научной или исследовательской деятельности в учреждении;

8) право на бесплатное пользование образовательными и методическими услугами учреждения в порядке, установленном законодательством Российской Федерации или локальными нормативными актами учреждения;

право на участие в управлении учреждением, в том числе в 9) коллегиальных органах управления, в порядке, установленном настоящим уставом;

 $10<sub>l</sub>$ право на участие в обсуждении вопросов, относящихся к деятельности учреждения, в том числе через органы управления и общественные организации;

 $11)$ объединение обшественные профессиональные право на  $\overline{B}$ организации в формах и в порядке, которые установлены законодательством Российской Федерации;

право на обращение в комиссию по урегулированию споров между  $12)$ участниками образовательных отношений:

право на защиту профессиональной чести и достоинства.  $13)$ на справедливое и объективное расследование нарушения норм профессиональной этики педагогических работников.

Академические права и свободы, должны осуществляться с соблюдением прав и свобод других участников образовательных отношений, требований законодательства Российской Федерации, норм профессиональной ЭТИКИ педагогических работников, закрепленных в локальных нормативных актах учреждения.

4.6.4. Педагогические работники учреждения имеют следующие трудовые права и социальные гарантии:

 $1)$ право на сокращенную продолжительность рабочего времени;

 $2)$ право на дополнительное профессиональное образование по профилю педагогической деятельности не реже чем один раз в три года;

 $3)$ право на ежегодный основной удлиненный оплачиваемый отпуск, Правительством Российской продолжительность которого определяется Федерации;

право на длительный отпуск сроком до одного года не реже чем через  $4)$ каждые десять лет непрерывной педагогической работы в порядке, установленном федеральным органом исполнительной власти, осуществляющим функции по выработке государственной политики и нормативно-правовому регулированию в сфере образования;

право на досрочное назначение трудовой пенсии по старости в  $5)$ порядке, установленном законодательством Российской Федерации;

право повышать квалификационную категорию в порядке и в сроки, 6) установленные действующим законодательством;

- 7) право на предоставление компенсации расходов на оплату жилых помещений, отопления и освещения.
- 8) иные трудовые права, меры социальной поддержки, установленные федеральным законами и законодательными актами субъектов Российской Федерации.

4.6.5. В рабочее время педагогических работников в зависимости от занимаемой должности включается учебная (преподавательская), воспитательная, индивидуальная работа с обучающимися (воспитанниками), научная, творческая, исследовательская, методическая, подготовительная, организационная работа, педагогическая оценка индивидуального развития обучающихся (воспитанников) в рамках педагогической диагностики, а также другая педагогическая работа, (должностными) обязанностями предусмотренная трудовыми  $\overline{M}$  $(MJH)$ индивидуальным планом, планами воспитательных, физкультурно-

оздоровительных, творческих и иных мероприятий, проводимых с обучающимися (воспитанниками).

4.6.6. Режим рабочего времени и времени отдыха педагогических работников учреждения определяется коллективным договором, правилами внутреннего трудового распорядка, иными локальными нормативными актами учреждения, трудовым договором, графиками работы и расписанием занятий в соответствии требованиями Трудового законодательства  $\mathbf{c}$  $\mathbf{M}$  $\mathbf{c}$ учетом особенностей, установленных федеральным органом исполнительной власти, государственной  $\overline{10}$ выработке осуществляющим функции политики  $\mathbf{M}$ нормативно-правовому регулированию в сфере образования.

4.6.7. Педагогические работники учреждения обязаны:

 $1)$ осуществлять свою деятельность на высоком профессиональном обеспечивать объеме уровне.  $\overline{B}$ полном реализацию утвержденных образовательных программ дошкольного образования;

соблюдать правовые, нравственные и этические нормы, следовать  $(2)$ требованиям профессиональной этики;

уважать честь и достоинство обучающихся (воспитанников) и других  $3)$ участников образовательных отношений;

 $4)$ развивать  $\overline{\mathbf{V}}$ обучающихся (воспитанников) познавательную активность, самостоятельность, инициативу, творческие способности, формировать гражданскую позицию, способность к труду и жизни в условиях современного мира, формировать у обучающихся культуру здорового и безопасного образа жизни;

применять педагогически обоснованные и обеспечивающие высокое  $5)$ качество образования формы, методы обучения и воспитания;

учитывать особенности психофизического развития обучающихся 6) (воспитанников) и состояние их здоровья, соблюдать специальные условия, необходимые ДЛЯ получения образования лицами  $\mathbf{C}$ ограниченными возможностями здоровья, взаимодействовать при необходимости с медицинскими организациями;

 $7)$ систематически повышать свой профессиональный уровень;

8) проходить аттестацию на соответствие занимаемой должности в порядке, установленном законодательством об образовании;

9) проходить  $\overline{B}$ соответствии  $\mathbf{c}$ ТРУДОВЫМ законодательством предварительные при поступлении на работу и периодические медицинские осмотры, а также внеочередные медицинские осмотры по направлению

работодателя;

 $10<sub>l</sub>$ соответствовать требованиям квалификационных характеристик и профессиональных стандартов;

11) проходить Российской  $\overline{B}$ установленном законодательством Федерации порядке обучение и проверку знаний и навыков в области охраны труда;

 $12)$ соблюдать настоящий устав, правила внутреннего трудового распорядка, правила по технике безопасности и пожарной безопасности, коллективный договор, трудовой договор, должностную инструкцию.

Педагогические работники несут ответственность за неисполнение или ненадлежащее исполнение возложенных на них обязанностей в порядке и в случаях, которые установлены федеральными законами.

 $4.6.8.$ Педагогическим работникам запрещается использовать политической образовательную деятельность ДЛЯ агитации, принуждения обучающихся (воспитанников) к принятию политических, религиозных или иных убеждений либо отказу от НИХ, ДЛЯ разжигания социальной, расовой, национальной ИЛИ религиозной розни, для агитации, пропагандирующей исключительность, превосходство либо неполноценность граждан по признаку социальной, расовой, национальной, религиозной или языковой принадлежности, их отношения к религии, в том числе посредством сообщения обучающимся (воспитанникам) недостоверных сведений об исторических, о национальных, религиозных и культурных традициях народов, а также для побуждения воспитанников  $\mathbf{K}$ действиям, противоречащим Конституции Российской Федерации.

4.6.9. Педагогические работники один раз в пять лет проходят аттестацию в целях подтверждения соответствия занимаемым ими должностям на основе профессиональной аттестационной оценки ИХ деятельности комиссией, создаваемой приказом заведующего учреждения. Порядок аттестации на соответствие занимаемой должности устанавливается законодательством  $\Omega$ образовании.

4.7. Правовой статус, права и обязанности иных работников учреждения:

4.7.1. Право на занятие иных должностей, имеют лица, отвечающие квалификационным требованиям, указанным в квалификационных справочниках, и (или) соответствующими профессиональными стандартами.

 $4.7.2$ . Права, обязанности и ответственность работников учреждения, занимающих должности инженерно-технических, административнохозяйственных, производственных, учебно-вспомогательных, медицинских и иных работников, осуществляющих вспомогательные функции, устанавливаются законодательством Российской Федерации, правилами внутреннего трудового распорядка  $\mathbf{M}$ **ИНЫМИ** локальными нормативными актами учреждения, должностными инструкциями и трудовыми договорами.

4.7.3.К трудовой деятельности в учреждении не допускаются лица, подвергающиеся имеющие или имевшие судимость, ИЛИ подвергавшиеся уголовному преследованию (за исключением лиц, уголовное преследование в  $\overline{10}$ реабилитирующим отношении которых прекращено основаниям)  $3a$ преступления против жизни и здоровья, свободы, чести и достоинства личности (за исключением незаконного помещения в психиатрический стационар, клеветы и оскорбления), половой неприкосновенности и половой свободы личности, против семьи и несовершеннолетних, здоровья населения и общественной нравственности, основ конституционного строя и безопасности государства, а также против общественной безопасности  $3a$ исключением случаев, предусмотренных трудовым законодательством.

4.7.4. Лица, имевшие судимость за совершение преступлений небольшой тяжести и преступлений средней тяжести против жизни и здоровья, свободы, чести и достоинства личности (за исключением незаконной госпитализации в медицинскую организацию, оказывающую психиатрическую помощь  $\overline{B}$ стационарных условиях, и клеветы), семьи и несовершеннолетних, здоровья населения и общественной нравственности, основ конституционного строя и безопасности государства, а также против общественной безопасности, и лица, уголовное преследование в отношении которых по обвинению в совершении этих преступлений прекращено по не реабилитирующим основаниям, могут быть допущены к работе (в том числе педагогической) в учреждении при наличии решения комиссии по делам несовершеннолетних и защите их прав, созданной высшим исполнительным органом государственной власти субъекта Российской Федерации, о допуске их к педагогической деятельности.

4.8. Оплата труда работников устанавливается на основе действующих законодательных и нормативных актов, регулирующих вопросы оплаты труда в муниципальных образовательных организациях.

4.9. Работодателем для всех работников учреждения является данное учреждение как юридическое лицо.

4.10. Отношения работника учреждения регулируются  $\mathbf{M}$ трудовым могут договором, условия которого  $He$ противоречить трудовому законодательству РФ.

#### Раздел V. Управление учреждением

Управление учреждением осуществляется  $\overline{B}$ соответствии  $\mathbf c$ законодательством Российской Федерации на основе сочетания принципов единоначалия и коллегиальности.

 $5.1.$ Единоличным исполнительным органом учреждения является заведующий осуществляет текущее учреждения, который руководство деятельностью учреждения и назначается на должность и освобождается от должности учредителем приказом заведующего отдела образования администрации Пономаревского района на условиях трудового договора.

5.1.1. Руководитель (заведующий) учреждения должен иметь высшее образование и соответствовать квалификационным требованиям, указанным в квалификационном справочнике,  $\overline{10}$ соответствующим должностям образовательных организаций  $(MJH)$ профессиональным руководителей  $\overline{M}$ стандартам.

 $5.1.2.$ Запрещается занятие должности «руководитель» (заведующий) учреждения лицами, которые не допускаются к педагогической деятельности по основаниям, установленным трудовым законодательством.

5.1.3. Руководитель (заведующий) учреждения проходит обязательную аттестацию на соответствие занимаемой должности.

5.1.4. Должностные обязанности руководителя (заведующего) учреждения не могут исполняться по совместительству.

Руководителю (заведующему)  $5.1.5.$ учреждения предоставляются  $\overline{B}$ Правительством Российской Федерации, порядке, установленном права. социальные гарантии и меры социальной поддержки, предусмотренные для педагогических работников действующим законодательством:

1) право на ежегодный основной удлиненный оплачиваемый отпуск, продолжительность которого определяется Правительством Российской Федерации.

2) право на досрочное назначение страховой пенсии по старости в порядке, установленном законодательством Российской Федерации.

3) право на предоставление компенсации расходов на оплату помещений, отопления и освещения, проживающим и работающим в сельских населенных пунктах (поселках городского типа).

5.1.6. Руководитель (заведующий) учреждения несет ответственность за образовательной, научной, работой руководство воспитательной  $\overline{M}$ организационно-хозяйственной деятельностью учреждения.

5.1.7. Компетенция руководителя (заведующего) учреждения:

представляет интересы учреждения, действует от его имени без  $\left| \right|$ доверенности;

 $(2)$ распоряжается средствами и имуществом учреждения в порядке, определенным настоящим уставом, действующим законодательством;

 $3)$ заключает договоры (контракты), выдает доверенности в пределах своей компетенции;

 $4)$ издает приказы и распоряжения в пределах своей компетенции;

 $5)$ утверждает штатное расписание в пределах выделенных средств фонда оплаты труда;

6) осуществляет подбор, прием на работу работников учреждения, заключение и расторжение с ними трудовых договоров, если иное не установлено действующим законодательством, распределение должностных обязанностей, профессионального создание условий дополнительного  $\mathbf{M}$ организация образования работников;

увольняет, поощряет и налагает взыскания на работников учреждения; 7)

8) организует проведение аттестации работников учреждения;

 $9)$ устанавливает надбавки и доплаты  $\mathbf{K}$ должностным окладам работников в соответствии с действующим законодательством;

 $10)$ представляет  $\overline{B}$ установленном порядке бухгалтерскую  $\mathbf{M}$ статистическую  $\overline{B}$ соответствующие органы. определенные отчетность законодательством Российской Федерации;

обеспечивает осуществление  $11)$ непосредственно образовательного процесса в соответствии с настоящим уставом, лицензией, кроме случаев, специально предусмотренных законодательством Российской Федерации:

12) открывает лицевой счет (счет) в установленном порядке,  $\mathbf{B}$ соответствии с законодательством Российской Федерации;

 $13)$ организует разработку и принятие правил внутреннего трудового распорядка, иных локальных нормативных актов;

организует материально-техническое обеспечение образовательной  $14)$ деятельности, оборудование помещений в соответствии с законодательными и требованиями, в том числе в соответствии с федеральным нормами государственным образовательным стандартом дошкольного образования;

организует предоставление учредителю и общественности ежегодного 15) отчета о поступлении и расходовании финансовых и материальных средств, а также отчета о результатах самообследования учреждения;

16) организует разработку и утверждение образовательных программ дошкольного образования учреждения;

 $17)$ организует разработку и утверждение по согласованию с учредителем программы развития учреждения;

 $18)$ организует прием обучающихся (воспитанников) в учреждение;

 $19)$ организует использование и совершенствование методов обучения и воспитания, образовательных технологий;

 $20)$ организует самообследования. обеспечение проведение функционирования внутренней системы оценки качества образования; а также участие в проведении независимой оценки качества образовательной деятельности;

 $21)$ организует создание необходимых условий для охраны и укрепления здоровья, организации питания обучающихся (воспитанников) и работников учреждения;

 $22)$ организует создание условий обучающихся для занятия (воспитанников) физической культурой и спортом;

организует создание и ведение официального сайта учреждения в сети  $(23)$ «Интернет»;

 $(24)$ организует научно-методическую работу, в том числе проведение научных и методических конференций, семинаров;

 $25)$ обеспечивает соблюдение участников образовательных прав отношений;

26) руководитель (заведующий) учреждения несет ответственность перед учредителем за выполнение возложенных на учреждение задач и функций.

5.1.8. Руководитель (заведующий) учреждения имеет право на:

ознакомление с документами, устанавливающими его 1) права и обязанности, критериями оценки качества исполнения должностных обязанностей и условиями работы:

 $2)$ взаимодействие в установленном действующим законодательством порядке с учредителем, органами и хозяйствующими субъектами Пономаревского района для исполнения должностных обязанностей;

 $3)$ получение в установленном действующим законодательством порядке от органов государственной власти и местного самоуправления, хозяйствующих субъектов всех форм собственности необходимой для исполнения должностных обязанностей информации и материалов;

 $4)$ обеспечение организационно-технических условий, необходимых для исполнения должностных обязанностей;

 $5)$ оплату труда и другие выплаты в соответствии с трудовым законодательством и трудовым договором;

 $6)$ обеспечиваемый отдых. установлением нормальной продолжительности рабочего времени, предоставлением выходных дней и нерабочих праздничных дней, а также ежегодного удлиненного оплачиваемого отпуска;

7) внесение предложений  $\overline{O}$ совершенствовании деятельности муниципальной системы образования;

8) участие по своей инициативе в конкурсах и грантах;

9) повышение квалификации  $\overline{B}$ установленном действующим законодательством порядке;

 $10)$ защиту своих персональных данных;

 $11)$ ознакомление со всеми материалами своего личного дела, с отзывами о профессиональной деятельности и другими документами до внесения их в его личное дело, а также на приобщение к личному делу его письменных объяснений;

 $12)$ объединение, включая право создавать выборный орган первичной профсоюзной организации, для защиты своих прав, социально-экономических и профессиональных интересов;

 $13)$ рассмотрение индивидуальных трудовых споров в соответствии с трудовым законодательством, защиту своих прав и законных интересов, включая обжалование в суд их нарушений;

14) ежегодную диспансеризацию  $\mathbf B$ соответствии  $\mathbf{c}$ действующим законодательством;

 $15)$ пенсионное обеспечение  $\overline{B}$ соответствии  $\mathbf{c}$ законодательством Российской Федерации.

5.1.9. Руководитель (заведующий) учреждения несет:

дисциплинарную,  $1)$ материальную, уголовную, административную, ответственность гражданско-правовую действующим  $\bf{B}$ соответствии  $\mathbf{c}$ законодательством РФ;

2) персональную ответственность за неисполнение или ненадлежащее исполнение возложенных на него должностных обязанностей;

 $3)$ ответственность  $3a$ распространение сведений, составляющих охраняемую законом тайну, а также сведений, ставших известными при исполнении должностных обязанностей;

ответственность в размере убытков, причиненных учреждению в  $4)$ результате совершения крупной сделки с нарушением требований действующего законодательства, независимо того, была ЛИ эта **OT** сделка признана недействительной;

несоблюдение  $5)$ ответственность  $3a$ требований. запретов  $\overline{M}$ ограничений, установленных законодательством о противодействии коррупции.

5.2.В учреждении формируются коллегиальные органы управления, к которым относятся общее собрание работников учреждения, педагогический совет учреждения, наблюдательный совет.

5.2.1. Структура, порядок формирования, срок полномочий, компетенция общего собрания работников учреждения, порядок принятия им решений и выступления от имени учреждения.

5.2.1.1.В состав общего собрания работников учреждения входят все работники учреждения. Общее собрание работников учреждения действует бессрочно и осуществляет свою деятельность на постоянной основе.

5.2.1.2. Руководство общим собранием работников учреждения осуществляет председатель, которым по должности является руководитель учреждения. Ведение протоколов общего собрания работников учреждения осуществляется секретарем, который избирается на первом заседании общего собрания работников учреждения сроком на один календарный год и выполняет решений функции  $\overline{10}$ протоколированию общего собрания работников учреждения. Председатель и секретарь общего собрания работников учреждения выполняют свои обязанности на общественных началах.

5.2.1.3. Председатель общего собрания работников учреждения:

организует деятельность общего собрания работников учреждения;

информирует членов общего собрания работников учреждения о предстоящем заседании не менее чем за 2 дня до планируемой даты проведения заседания;

организует подготовку и проведение заседания общего собрания работников учреждения за 2 дня до его проведения;

определяет повестку дня;

контролирует выполнение решений.

 $5.2.1.4.$ Обшее собрание работников учреждения собирается ero председателем по мере необходимости, но не реже двух раз в год.

общего  $5.2.1.5.$ Деятельность собрания работников учреждения осуществляется по принятому на учебный год плану.

5.2.1.6. К компетенции общего собрания работников учреждения относится:

определение основных направлений деятельности учреждения,

перспектив его развития;

внесение предложений по вопросам изменений и дополнений в настоящий Устав, реорганизации учреждения;

финансово-хозяйственной внесение рекомендаций  $\overline{10}$ плану деятельности учреждения, заслушивание отчета руководителя (заведующего) учреждения о его исполнении;

определение критериев и показателей эффективности деятельности работников, входящих в положение об оплате труда и стимулировании работников;

 $\frac{1}{2}$ поддержка общественных инициатив по развитию учреждения;

проведение работы по привлечению дополнительных финансовых и материально-технических ресурсов, установление порядка их использования;

внесение предложений об организации сотрудничества учреждения с другими образовательными и иными организациями, в том числе при реализации образовательных программ учреждения и организации воспитательного процесса, досуговой деятельности;

представление интересов учреждения в органах власти, других организациях и учреждениях;

рассмотрение документов контрольно-надзорных органов о проверке деятельности учреждения;

рассмотрение отчета о результатах самообследования учреждения;

заслушивание публичного доклада руководителя учреждения, его обсуждение;

принятие программы развития учреждения, локальных актов учреждения, в том числе правил внутреннего трудового распорядка

кодекса профессиональной этики педагогических работников учреждения; учреждения;

участие в разработке и принятии положений коллективного договора;  $\equiv$ 

избрание представителей учреждений  $\overline{B}$ органы комиссии  $\equiv$  $\overline{M}$ учреждения;

обсуждение вопросов трудовой дисциплины в учреждении, дача рекомендаций по ее укреплению;

содействие созданию оптимальных условий для организации труда и профессионального совершенствованию работников.

5.2.1.7. Общее собрание работников учреждения считается правомочным, если на нем присутствует не менее половины членов трудового коллектива учреждения.

5.2.1.8. Решения общего собрания работников учреждения принимаются открытым голосованием.

Решения общего собрания работников учреждения:

считаются принятыми, если за них проголосовало не менее 2/3 присутствующих на заседании общего собрания работников учреждения;

после принятия носят рекомендательный характер, a после утверждения руководителем учреждения становятся обязательными ЛЛЯ исполнения от имени учреждения;

доводятся под подпись до всего трудового коллектива учреждения в течение 10 календарных дней после прошедшего заседания.

5.2.1.9. На заседания общего собрания работников учреждения могут быть приглашены представители учредителя, общественных организаций, органов муниципального и государственного управления. Лица, приглашенные на собрание, пользуются правом совещательного голоса, могут вносить предложения и заявления, участвовать в обсуждении вопросов, находящихся в их компетенции.

5.2.1.10. Общее собрание работников учреждения наделено полномочиями от имени учреждения по предварительному выступать согласованию  $\mathbf{c}$ руководителем учреждения, а именно:

представлять интересы учреждения перед любыми лицами и в любых не противоречащих закону, в том числе обращаться в органы  $\phi$ ормах, государственной власти, органы местного самоуправления с заявлениями, предложениями, жалобами.

защищать права  $\mathbf{M}$ законные интересы учреждения всеми допустимыми законом способами, в том числе в судах.

5.2.2. Структура, порядок формирования, срок полномочий, компетенция педагогического совета учреждения, порядок принятия решений ИМ  $\mathbf{M}$ выступления от имени Учреждения.

5.2.2.1. Педагогический совет учреждения – постоянно действующий орган коллегиального управления Учреждения, осуществляющий общее руководство образовательным процессом.

5.2.2.2. В структуру педагогического совета Учреждения входят все педагогические работники, работающие на постоянной основе (по основному месту работы) в учреждении, а также административные работники учреждения.

5.2.2.3. Каждый педагог с момента приема на работу до расторжения трудового договора является членом педагогического совета учреждения.

5.2.2.4. Педагогический совет учреждения действует бессрочно.

5.2.2.5. Педагогический совет учреждения собирается 4-5 раз в год или по инициативе руководителя (заведующего) учреждения и (или) общего собрания работников учреждения по мере необходимости.

5.2.2.6. Председателем педагогического совета учреждения по должности является руководитель учреждения. Председатель педагогического совета учреждения выполняет функции по организации работы педагогического совета учреждения и ведет его заседания.

В отсутствие председателя педагогического совета учреждения  $er$ лолжность замешает заместитель руководителя  $\overline{10}$ воспитательнообразовательной и методической работе учреждения.

5.2.2.7. Руководитель учреждения приказом учреждения ежегодно назначает на каждый учебный год секретаря педагогического совета учреждения, который выполняет функции по протоколированию решений педагогического совета учреждения.

5.2.2.8. Время, место и повестка дня заседания педагогического совета учреждения сообщается не позднее, чем за 5 календарных дней до его проведения с целью подготовки каждого педагога к обсуждению темы и обнародуется секретарем педагогического совета в общественно доступных местах учреждения и посредством телекоммуникационных сетей.

5.2.2.9. Решения педагогического совета учреждения фиксируются в протоколах. Протоколы подписываются председателем педагогического совета и секретарем и хранятся в Учреждении.

5.2.2.10. Педагогический совет Учреждения считается правомочным, если на нем присутствует не менее половины его членов.

Решения педагогического совета учреждения принимаются открытым голосованием простым большинством голосов, присутствующих на заседании, в случае равенства голосов решающим является голос председателя.

Решения педагогического совета учреждения носят рекомендательный характер и становятся обязательными для всех членов педагогического коллектива после утверждения руководителем (заведующим) учреждения.

 $5.2.2.11$ . Заседания педагогического совета учреждения являются открытыми, на них могут присутствовать представители всех групп участников образовательных отношений, представители учредителя, a также заинтересованные представители органов государственной власти (местного самоуправления), общественных объединений.

5.2.2.12. Компетенция педагогического совета учреждения:

способствует реализации принципа сочетания единоначалия  $\mathbf{M}$ коллегиальности при управлении Учреждением;

разрабатывает и обсуждает программы, проекты и планы развития учреждения, в том числе долгосрочные, среднесрочные и краткосрочные;

участвует в разработке и принятии образовательных программ дошкольного образования учреждения;

разрабатывает практические решения, направленные на реализацию образовательных программ дошкольного образования учреждения; а также повышение качества и эффективности образовательного процесса;

участвует в разработке и принятии локальных нормативных актов учреждения, регламентирующих организацию и осуществление образовательной деятельности учреждения;

предложения  $\overline{00}$ использовании  $\overline{a}$ рассматривает  $\overline{B}$ учреждении технических и иных средств обучения, методов обучения и воспитания. согласовывает решения по указанным вопросам;

организовывает научно-методическую работу, в том числе участвует в организации и проведении научных и методических мероприятий;

обеспечивает реализацию в полном объеме образовательных программ дошкольного образования, в соответствии применяемых форм, средств, методов обучения и воспитания возрастным, психофизическим особенностям, склонностям, способностям, интересам и потребностям обучающихся;

анализирует деятельность участников образовательных отношений в области реализации образовательных программ учреждения;

обобщает результаты изучает, деятельности педагогического коллектива в целом и по определенному направлению;

рассматривает вопросы аттестации  $\overline{\mathbf{M}}$ поощрения педагогов учреждения;

ходатайствует о представлении педагогов к почетным званиям;  $\overline{\phantom{a}}$ 

решение  $\mathbf{o}$ введении платной образовательной принимает ÷ деятельности по конкретным образовательным программам;

внедряет в практику работы учреждения достижений педагогической науки и передового педагогического опыта;

осуществляет взаимодействие  $\mathbf c$ родителями (законными представителями) обучающихся по вопросам организации образовательных отношений;

общественные реализует совершенствованию ÷. инициативы  $\overline{10}$ обучения и воспитания обучающихся.

 $5.2.2.13$ Тематика заседаний учреждения педагогического совета включается в годовой план работы учреждения с учетом актуальных проблем и утверждается на первом в учебном году заседании педагогического совета учреждения.

 $5.2.2.14$ . Педагогический совет учреждения наделен полномочиями предварительному выступать от имени учреждения  $\overline{10}$ согласованию с руководителем учреждения, а именно:

представлять интересы учреждения перед любыми лицами и в любых формах, не противоречащих закону, в том числе обращаться в органы государственной власти, органы местного самоуправления с заявлениями, предложениями, жалобами.

защищать права  $\overline{M}$ законные интересы учреждения всеми допустимыми законом способами, в том числе в судах.

5.2.3. Структура, порядок формирования, срок полномочий, компетенция принятия наблюдательного совета учреждения, порядок решений ИМ  $\mathbf{M}$ выступления от имени учреждения.

5.2.3.1. В учреждении создается наблюдательный совет учреждения (далее наблюдательный совет) в составе не менее пяти и не более одиннадцати человек.

5.2.3.2. В состав наблюдательного совета входят представители Учредителя, представители общественности, представители работников Учреждения. В состав наблюдательного совета могут входить представители иных государственных органов. органов местного самоуправления, представители работников учреждения. Количество представителей государственных органов и органов местного самоуправления в составе наблюдательного совета должно превышать одну треть от общего числа членов наблюдательного совета. Количество представителей работников учреждения не может превышать одну треть от общего числа членов наблюдательного совета.

5.2.3.3. Решение о назначении представителя работников учреждения членом наблюдательного совета или досрочном прекращении  $er$ полномочий принимается общим собранием работников учреждения.

5.2.3.4. Срок полномочий наблюдательного совета составляет пять лет.

5.2.3.5. Одно и то же лицо может быть членом наблюдательного совета неограниченное число раз. Руководитель учреждения и его заместители не могут быть членами наблюдательного совета.

5.2.3.6. Учреждение не вправе выплачивать членам наблюдательного совета вознаграждение за выполнение ими своих обязанностей, за исключением документально подтвержденных расходов, компенсации непосредственно связанных с участием в работе наблюдательного совета.

5.2.3.7. Полномочия члена наблюдательного совета могут быть прекращены досрочно:

по просьбе члена наблюдательного совета (письменное заявление);

в случае невозможности исполнения членом наблюдательного совета своих обязанностей по состоянию здоровья или в случае отсутствия в месте нахождения учреждения в течение четырех месяцев;

случае привлечения члена наблюдательного  $\overline{B}$ совета  $\mathbf{K}$ уголовной ответственности.

 $5.2.3.8$ Полномочия члена наблюдательного совета. являющегося представителем государственного органа или органа местного самоуправления и состоящего с этим органом в трудовых правоотношениях, могут быть также прекращены досрочно в случае прекращения трудовых правоотношений.

Вакантные места, образовавшиеся в наблюдательном совете в связи со смертью или досрочным прекращением полномочий его членов, замещаются на оставшийся срок полномочий наблюдательного совета.

5.2.3.9. Наблюдательный совет возглавляет председатель наблюдательного совета. Председатель наблюдательного совета избирается на срок полномочий наблюдательного совета членами наблюдательного совета из числа простым большинством голосов от общего числа членов наблюдательного совета.

Председатель наблюдательного совета организует работу наблюдательного совета, созывает его заседания, председательствует на них и организует ведение протокола.

Наблюдательный совет  $\overline{B}$ любое время вправе переизбрать своего председателя.

5.2.3.10. Компетенция наблюдательного совета:

 $\left| \right|$ рассматривает предложения учредителя или руководителя учреждения о внесении изменений в устав учреждения; об изъятии имущества, закрепленного за учреждением на праве оперативного управления;

 $(2)$ предложения руководителя  $\overline{00}$ рассматривает учреждения участии учреждения в других юридических лицах, в том числе о внесении денежных средств  $\mathbf{M}$ иного имущества в уставный (складочный) капитал ДРУГИХ юридических лиц или передаче такого имущества иным образом ДРУГИМ юридическим лицам, в качестве учредителя или участника; о совершении сделок по распоряжению имуществом, которым учреждение не вправе распоряжаться самостоятельно; о совершении крупных сделок; о совершении сделок, в совершении которых имеется заинтересованность;  $\overline{O}$ выборе кредитных организаций, в которых учреждение может открыть банковские счета;

 $3)$ финансово-хозяйственной рассматривает проект плана деятельности учреждения;

4) рассматривает проекты отчетов учреждения  $\overline{00}$  $\mathbf{O}$ деятельности использовании имущества,  $\overline{00}$ исполнении плана  $er$ финансово  $er$ хозяйственной деятельности, годовую бухгалтерскую отчетность учреждения по представлению руководителя учреждения;

 $5)$ бухгалтерской рассматривает вопросы проведения аудита годовой отчетности учреждения и утверждения аудиторской организации.

 $5.2.3.11$ . Заселания наблюдательного совета проводятся  $\overline{10}$ **Mepe** необходимости, но не реже одного раза в квартал. Заседание наблюдательного совета созывается его председателем по собственной инициативе, по требованию учредителя учреждения, члена наблюдательного совета или руководителя учреждения.

5.2.3.12. <sub>B</sub> наблюдательного совета заселании вправе участвовать руководитель учреждения. Иные приглашенные председателем наблюдательного совета лица могут участвовать в заседании наблюдательного совета, если против их присутствия не возражает более чем одна треть от общего числа членов наблюдательного совета.

5.2.3.13. Заседание наблюдательного совета является правомочным, если все члены наблюдательного совета извещены о времени и месте его проведения и на заседании присутствуют более половины членов наблюдательного совета.

5.2.3.14. Уставом учреждения предусматривается возможность учета представленного в письменной форме мнения члена наблюдательного совета, отсутствующего на его заседании по уважительной причине, при определении наличия кворума и результатов голосования, а также возможность принятия решений наблюдательным советом путем проведения заочного голосования.

Каждый член наблюдательного совета имеет при голосовании один голос. В случае равенства голосов решающим является голос председателя наблюдательного совета.

5.2.3.15. Первое заседание наблюдательного совета после его создания, а также первое заседание нового состава наблюдательного совета созывается по требованию учредителя учреждения. До избрания председателя наблюдательного совета на таком заседании председательствует старший по возрасту член наблюдательного совета, за исключением представителя работников учреждения.

5.2.3.16. Деятельность наблюдательного совета регламентируется положением о наблюдательном совете.

5.2.4. Функции и полномочия учредителя в отношении учреждения в случае, федеральными законами, если иное не установлено правовыми актами администрации муниципального образования Пономаревский район, осуществляются  $\overline{B}$ соответствии  $\mathbf{c}$ постановлением администрации муниципального образования Пономаревский район «Об утверждении Положения  $\overline{O}$ функциях  $\overline{M}$ полномочиях учредителя муниципального образования Пономаревский район».

Учредитель осуществляет следующие функции и полномочия:

 $1)$ утверждает устав учреждения, а также вносимые в него изменения;

 $2)$ назначает (утверждает) руководителя (заведующего) учреждения и прекращает его полномочия;

 $3)$ заключает и прекращает трудовой договор с руководителем (заведующим) учреждения;

формирует и утверждает муниципальное задание в соответствии с  $4)$ предусмотренными настоящим уставом основными видами деятельности учреждения;

 $5)$ определяет (утверждает) перечень  $\alpha$ coбo ценного движимого имущества, закрепленного за учреждением учредителем или приобретенного учреждением за счет средств, выделенных ему учредителем на приобретение такого имущества (далее - особо ценное движимое имущество);

предварительно согласовывает совершение учреждением крупных 6) сделок, соответствующих критериям, установленным в пункте 13 статьи 9.2 Федерального закона от 12.01.1996 №7-ФЗ «О некоммерческих организациях»;

принимает решения об одобрении сделок с участием учреждения, в 7) совершении которых имеется заинтересованность, определяемая в соответствии с критериями, установленными в статье 27 Федерального закона от 12.01.1996 № 7-ФЗ «О некоммерческих организациях»;

устанавливает порядок составления 8)  $\mathbf{M}$ утверждения отчета  $\overline{O}$ результатах деятельности учреждения и об использовании закрепленного за ним муниципального имущества  $\overline{B}$ соответствии  $\mathbf{c}$ общими требованиями. установленными Министерством финансов Российской Федерации;

согласовывает распоряжение особо ценным движимым имуществом,  $9)$ закрепленным за учреждением либо приобретенным учреждением за счет средств, выделенных его учредителем на приобретение такого имущества;

согласовывает с учетом требований, установленных действующим  $10<sub>l</sub>$ законодательством, распоряжение недвижимым имуществом учреждения, в том числе передачу его в аренду, безвозмездное пользование;

 $11)$ согласовывает с учетом требований, установленных действующим законодательством, передачу некоммерческим организациям в качестве их учредителя (участника) денежных средств (если иное не установлено условиями их предоставления) и иного имущества, за исключением особо ценного имущества, закрепленного за учреждением собственником или приобретенного учреждением за счет средств, выделенных ему собственником на приобретение такого имущества, а также недвижимого имущества;

 $12)$ осуществляет финансовое обеспечение выполнения муниципального задания;

 $13)$ устанавливает предельно допустимое значение просроченной кредиторской задолженности учреждения, превышение которого влечет расторжение по инициативе работодателя трудового договора с руководителем (заведующим) учреждения;

14) устанавливает порядок определения платы ДЛЯ физических  $\mathbf{M}$ юридических лиц за услуги (работы), относящиеся к основным видам

деятельности учреждения, оказываемые ИМ сверх установленного муниципального задания, а также в случаях, определенных федеральными законами, в пределах установленного муниципального задания;

утверждает промежуточный ликвидационный баланс; 15)

 $16)$ осуществляет контроль за деятельностью учреждения в порядке, установленном администрацией Пономаревского района;

 $17)$ осуществляет иные функции  $\overline{M}$ полномочия учредителя, установленные федеральными законами и правовыми актами органов местного самоуправления Пономаревского района.

5.2.5. В целях учета мнения родителей (законных представителей) обучающихся и работников по вопросам управления учреждением и при принятии учреждением локальных нормативных актов, затрагивающих их права и законные интересы, по инициативе родителей (законных представителей) обучающихся учреждения создается совет родителей (законных представителей) обучающихся, а по инициативе работников - профессиональный союз работников учреждения работников), действующие (представительный орган на основании соответствующих положений, утвержденных в виде локальных нормативных актов.

### Раздел VI. Имущество и финансово-хозяйственная деятельность учреждения

6.1. В целях обеспечения образовательной деятельности учреждения в соответствии с его уставом, за учреждением на праве оперативного управления закрепляется имущество. Имущество, закрепляемое за учреждением, является муниципальной собственностью муниципального образования Пономаревский район. Учреждение оформляет свидетельство на право оперативного управления на переданное имущество в соответствии с требованиями действующего законодательства.

6.2. Земельные участки закрепляются за учреждением в бессрочное пользование порядке, установленном законодательством Российской  $\overline{B}$ Федерации.

6.3. Объекты собственности, закрепленные за Учреждением, находятся в его оперативном управлении. Решение об отнесении имущества к категории особо ценного движимого имущества принимается одновременно с принятием решения о закреплении указанного имущества за учреждением или о выделении средств на приобретение указанного имущества.

6.4. Учреждение без согласия собственника не вправе распоряжаться особо имуществом (движимое имущество,  $6e<sub>3</sub>$ ценным движимым которого осуществление учреждением своей уставной деятельности будет существенно НИМ собственником приобретенным затруднено). закрепленным  $3a$ или

учреждением за счет средств, выделенных ему собственником на приобретение такого имущества, а также недвижимым имуществом.

 $6.5.$ Остальным находящимся праве оперативного на управления имуществом учреждение вправе распоряжаться самостоятельно, если иное не предусмотрено требованиями действующего законодательства.

6.6. Перечень  $\alpha$ ценного движимого имущества определяется (утверждается) учредителем.

6.7. Крупная сделка может быть совершена учреждением только с предварительного согласия учредителя учреждения.

6.8. При осуществлении оперативного управления имуществом учреждение обязано:

 $1)$ эффективно использовать имущество, закрепленное за ним на праве оперативного управления;

 $(2)$ обеспечивать сохранность и использование имущества, закрепленного за учреждением на праве оперативного управления, строго по целевому назначению;

 $3)$ не допускать ухудшения технического состояния, закрепленного на праве оперативного управления, имущества (это требование не распространяется на ухудшения, связанные с нормативным износом того имущества в процессе эксплуатации);

 $4)$ осуществлять капитальный, по согласованию с учредителем,  $\mathbf{M}$ текущий ремонт закрепленного на праве оперативного управления имущества, с возможным его улучшением;

 $5)$ осуществлять амортизацию и восстановление изнашиваемой части имущества, закрепленного за учреждением на праве оперативного управления.

6.9. Имущество, вновь приобретенное взамен списанного (в том числе в связи с износом), включается в состав имущества, закрепленного за учреждением на праве оперативного управления, на основании сметы расходов. Списанное имущество (в том числе в связи с износом) исключается из состава имущества, закрепленного за учреждением на праве оперативного управления, на основании акта списания. Включение и исключение из состава имущества, закрепленного за учреждением на праве оперативного управления, оформляется дополнением к акту приема-передачи.

6.10. Сдача в аренду имущества, принадлежащего учреждению, как на праве собственности, так и на праве оперативного управления, допускается с согласия собственника имущества на условиях, определенных законодательством РФ, при наносит ущерба воспитательно-образовательной условии, что ЭТО He деятельности, не ущемляет права коллектива, не ухудшает условий пребывания воспитанников в учреждении.

6.11. При сдаче в аренду имущества, принадлежащего учреждению, как на праве собственности, так и на праве оперативного управления, заключению договора аренды должна предшествовать проводимая учредителем оценка последствий заключения такого договора.

6.12.В случае сдачи в аренду с согласия учредителя недвижимого  $\alpha$ coбo ценного движимого имущества  $\mathbf{M}$ имущества, закрепленного  $3a$ учреждением учредителем или приобретенного учреждением за счет средств, выделенных ему учредителем на приобретение такого имущества, финансовое обеспечение содержания такого имущества учредителем не осуществляется.

6.13. Финансирование учреждения осуществляется учредителем  $\bf{B}$ соответствии с соглашением о порядке и условиях предоставления субсидии на финансовое обеспечение выполнения муниципального задания на оказание муниципальных услуг.

6.14. Муниципальное задание ДЛЯ учреждения  $\overline{B}$ соответствии  $\mathbf{c}$ настоящим предусмотренными уставом основными видами деятельности формирует и утверждает учредитель. Учреждение не вправе отказаться от выполнения муниципального задания.

6.15. Уменьшение объема субсидии, предоставленной на выполнение муниципального задания, в течение срока его выполнения осуществляется только при соответствующем изменении муниципального задания.

6.16. Учреждение вправе осуществлять иные виды деятельности, He являющиеся основными видами деятельности, лишь постольку, поскольку это служит достижению целей, ради которых оно создано, и соответствующие указанным целям, при условии, что такая деятельность оговорена уставными документами.

6.17. Финансовое обеспечение выполнения муниципального задания учреждением осуществляется в виде субсидий из соответствующего бюджета бюджетной системы Российской Федерации.

6.18. Финансовое обеспечение выполнения муниципального задания осуществляется с учетом расходов на содержание недвижимого имущества и особо ценного движимого имущества, закрепленных за учреждением учредителем или приобретенных учреждением за счет средств, выделенных ему учредителем на приобретение такого имущества, расходов на уплату налогов, в качестве объекта налогообложения по которым признается соответствующее имущество.

6.19.Источниками формирования финансовых ресурсов учреждения являются:

 $\left| \right|$ средства бюджетов различных уровней;

 $2)$ плата родителей (законных представителей) за присмотр и уход за детьми;

 $3)$ финансовые средства, полученные за счет предоставления платных дополнительных образовательных Уставом  $\overline{M}$ иных, предусмотренных учреждения, услуг;

добровольные пожертвования физических и (или) юридических лиц;  $4)$ 

 $5)$ иные финансовые средства, другие источники, не противоречащие законодательству Российской Федерации.

6.20. Привлечение учреждением дополнительных средств не влечет за собой снижения нормативов и (или) абсолютных размеров его бюджетного финансирования.

6.21. Средства. полученные  $\overline{or}$ оказания платных дополнительных образовательных услуг, реинвестируются в образовательный процесс, в том числе на приобретение учебного оборудования и на заработную плату работникам учреждения.

6.22. Финансовые и материальные средства учреждения, закрепленные за ней или являющиеся ее собственностью, используются учреждением по ее усмотрению в соответствии с уставом и изъятию не подлежат, если иное не предусмотрено законодательством Российской Федерации.

6.23. Учреждение в соответствии с действующим законодательством в праве осуществлять иную приносящую доход деятельность, в том числе совместно с другими юридическими лицами, способствующую решению уставных задач, и распоряжаться доходами от этой деятельности.

6.24. Учреждение может  $\mathbf{B}$ рамках действующего законодательства выступать муниципальным заказчиком при размещении заказов на поставку товаров, выполнение работ, оказание услуг.

6.25. Учреждение не имеет совершать право сделки. возможными последствиями которых является отчуждение или обременение имущества, закрепленного за учреждением, или имущества, приобретенного за счет средств, выделенных этим учреждением собственником учреждения, за исключением случаев, если совершение таких сделок допускается действующим законодательством Российской Федерации.

6.26. Учреждение осуществляет операции с поступающими  $e_{MV}$  $\bf{B}$ соответствии с законодательством Российской Федерации средствами через счета, открываемые территориальном органе Федерального лицевые  $\overline{B}$ казначейства или финансовом органе муниципального образования Пономаревский район в порядке, установленном законодательством Российской Федерации.

6.27. Учреждение не вправе размещать денежные средства на депозитах в кредитных организациях, а также совершать сделки с ценными бумагами, если иное не предусмотрено действующим законодательством Российской Федерации.

#### Раздел VII. Локальные нормативные акты учреждения

7.1. Учреждение принимает локальные нормативные акты, содержащие регулирующие образовательные отношения нормы, (далее локальные  $\overline{\phantom{0}}$ нормативные акты) и иные локальные нормативные акты, в пределах своей

компетенции в соответствии с законодательством Российской Федерации в порядке, установленном настоящим уставом.

7.2. Учреждение принимает локальные нормативные акты по основным вопросам организации и осуществления образовательной деятельности, в том числе регламентирующие правила приёма обучающихся (воспитанников), режим обучающихся (воспитанников). порядок занятий  $\mathbf{M}$ основания перевода. обучающихся отчисления  $\overline{M}$ восстановления (воспитанников). порядок оформления возникновения, приостановления и прекращения отношений между учреждением родителями (законными представителями) обучающихся  $\overline{M}$ (воспитанников).

7.3. При принятии локальных нормативных актов, затрагивающих права и обязанности работников учреждения, в порядке  $\mathbf{M}$  $\mathbf{B}$ случаях, которые предусмотрены трудовым законодательством, учитывается мнение, представительного органа работников учреждения.

7.3.1. Проект локального нормативного акта учреждения, затрагивающий права и обязанности работников учреждения, не позднее, чем за 5 дней до планируемого заседания общего собрания работников учреждения направляется председателю представительного органа работников учреждения.

7.3.2. Председатель представительного органа работников учреждения не позднее, чем за 2 дня до планируемого заседания общего собрания работников учреждения направляет руководителю (заведующему) учреждения в письменном виде мотивированное мнение представительного органа работников о согласии  $(He)$ согласии)  $\mathbf{c}$ положениями  $(TEKCTOM)$ проекта нормативного акта. затрагивающего права и обязанности работников учреждения.

7.3.3. В случае несогласия представительного органа работников  $\mathbf{c}$ положениями (текстом) проекта локального нормативного акта, затрагивающего права и обязанности работников учреждения, указанный проект выносится на голосование общего собрания работников учреждения.

7.3.4. В случае не предоставления в установленный срок мотивированного мнения представительного органа работников о согласии (несогласии) с положениями (текстом) проекта локального нормативного акта, затрагивающего права и обязанности работников учреждения, указанный проект выносится на голосование общего собрания работников учреждения.

7.3.5. Если за проект локального нормативного акта, затрагивающего права  $2/3$  $\overline{M}$ обязанности работников учреждения проголосовало  $He$ менее на заседании общего собрания работников присутствующих учреждения, указанный проект считается принятым.

7.4. Локальные нормативные акты, затрагивающие права и законные интересы обучающихся (воспитанников), родителей (законных представителей) подлежат согласованию инициативными представительными органами  $\mathbf{C}$ 

обучающихся (воспитанников) или родителей (законных представителей), образованными в учреждении.

7.4.1. Проект локального нормативного акта учреждения, затрагивающий права и законные интересы обучающихся, родителей (законных представителей), не позднее, чем за 10 дней до планируемого заседания Общего собрания работников учреждения направляется председателю инициативного обучающихся (воспитанников) представительного органа ИЛИ родителей (законных представителей), образованного в учреждении.

7.4.2. Председатель инициативного представительного органа обучающихся или родителей (законных представителей), образованного в учреждении, не позднее, чем за 2 дня до планируемого заседания общего собрания работников учреждения направляет руководителю (заведующему) учреждения в письменном мнение инициативного виде мотивированное представительного органа обучающихся (воспитанников) или родителей (законных представителей). образованного в учреждении, о согласии (не согласии) с положениями (текстом) проекта нормативного акта, затрагивающего права и законные интересы обучающихся (воспитанников). родителей (законных представителей) учреждения.

7.4.3. В случае несогласия представительного органа обучающихся или представителей), образованного родителей (законных  $\overline{B}$ учреждении,  $\mathbf{c}$ положениями (текстом) проекта нормативного акта, затрагивающего права и законные интересы обучающихся (воспитанников), родителей (законных представителей) учреждения, указанный проект выносится на голосование общего собрания работников учреждения.

7.4.4. В случае не предоставления в установленный срок мотивированного мнения представительного органа обучающихся (воспитанников) или родителей (законных представителей), образованного в учреждении о согласии (не согласии) с положениями (текстом) проекта нормативного акта, затрагивающего права и интересы обучающихся, родителей (законных представителей) законные учреждения, указанный проект выносится на голосование общего собрания работников учреждения.

7.4.5. Если за проект локального нормативного акта, затрагивающего права и законные интересы обучающихся (воспитанников), родителей (законных представителей) учреждения проголосовало не менее 2/3 присутствующих на заседании общего собрания работников учреждения, указанный проект считается принятым.

7.5. Нормы локальных нормативных актов, ухудшающие положение обучающихся (воспитанников) или работников учреждения по сравнению с установленным законодательством об образовании, трудовым законодательством, либо принятых с нарушением установленного порядка, не применяются и подлежат отмене учреждением.

7.6. Локальные нормативные акты рассматриваются и принимаются на общем собрании работников Учреждения и педагогическом совете Учреждения в пределах компетенции каждого.

7.7. Рассмотренные и принятые локальные нормативные акты утверждаются приказом руководителя (заведующего) учреждения.

# Раздел VIII. Реорганизация и ликвидация учреждения

8.1. Учреждение может быть реорганизовано в соответствии с действующим законодательством Российской Федерации.

8.2. Ликвидация учреждения может осуществляться:

1) в порядке, установленном законодательством Российской Федерации;

2) по решению судебных органов, в случае осуществления  $6e<sub>3</sub>$ надлежащей лицензии, либо деятельности, запрещенной законом, либо деятельности, не соответствующей её уставным целям.

8.3. Ликвидация учреждения производится ликвидационной комиссией, назначенной органом, принявшим решение о ликвидации, с уведомлением органа, осуществляющего государственную регистрацию юридических лиц Пономаревского района. Ликвидационная комиссия действует в порядке, предусмотренном законодательством.

8.4. При ликвидации учреждения денежные средства и иные объекты собственности, за вычетом платежей по покрытию своих обязательств, направляются на цели развития образования.

8.5. Документация в установленном порядке отправляется в архив.

# Раздел IX. Порядок изменения устава

9. 1. Новая редакция устава, изменения и дополнения  $\bf{B}$ устав принимаются на общем собрании работников учреждения, утверждаются учредителем.

Устав, утвержденный распоряжением Отдела образования  $9.2.$ администрации Пономаревского района от 28.09.2017 г.  $N_201 - 10/218$ , утрачивает и прекращает свое действие с момента утверждения и регистрации настоящего устава в новой редакции.

Настоящий устав вступает в законную силу с момента его 9.3. регистрации в установленном законом порядке.

«Прошито и скреплено печатью на<br>37 (Тридухати семи) листах»

• прошито, пронумеровано и скреплено речать о на 37 (тридцати семи) страницах.

Медующий МАДОУ «Детский сад

«Ак каен» с. Наурузово

Р.Н. Дульмиева